# **MS3111: DATA ANALYTICS WITH EXCEL VBA**

**Effective Term** Semester A 2023/24

## **Part I Course Overview**

**Course Title** Data Analytics with Excel VBA

**Subject Code** MS - Management Sciences **Course Number** 3111

**Academic Unit** Management Sciences (MS)

**College/School** College of Business (CB)

**Course Duration** One Semester

**Credit Units** 3

**Level** B1, B2, B3, B4 - Bachelor's Degree

**Medium of Instruction** English

**Medium of Assessment** English

**Prerequisites**

Nil

**Precursors** CB2240 Introduction to Business Programming in Python

**Equivalent Courses**

Nil

**Exclusive Courses** Nil

### **Part II Course Details**

#### **Abstract**

This course aims to provide an introduction to manipulate data in Excel and create report support systems programmatically using Excel VBA programming language. Students can also use the knowledge learned from this course to develop applications in other areas such as statistical analysis, or financial modelling.

#### **Course Intended Learning Outcomes (CILOs)**

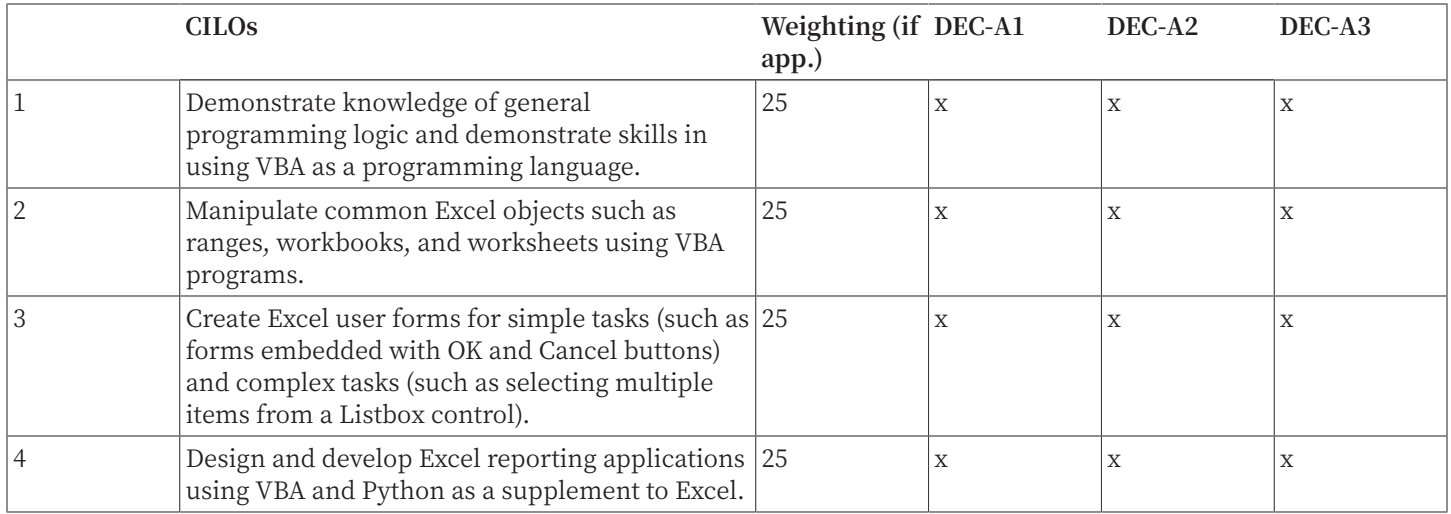

#### A1: Attitude

Develop an attitude of discovery/innovation/creativity, as demonstrated by students possessing a strong sense of curiosity, asking questions actively, challenging assumptions or engaging in inquiry together with teachers.

#### A2: Ability

Develop the ability/skill needed to discover/innovate/create, as demonstrated by students possessing critical thinking skills to assess ideas, acquiring research skills, synthesizing knowledge across disciplines or applying academic knowledge to real-life problems.

#### A3: Accomplishments

Demonstrate accomplishment of discovery/innovation/creativity through producing /constructing creative works/new artefacts, effective solutions to real-life problems or new processes.

#### **Teaching and Learning Activities (TLAs)**

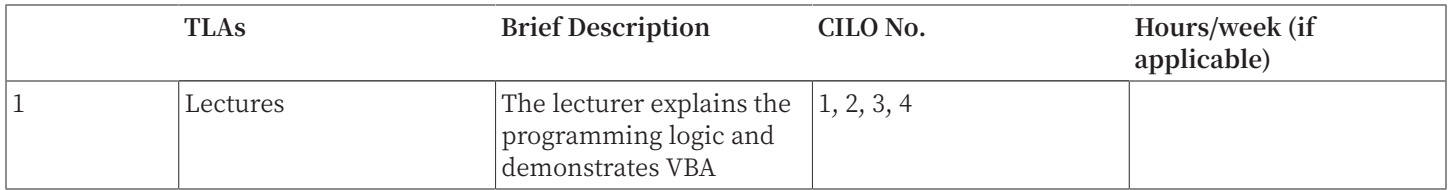

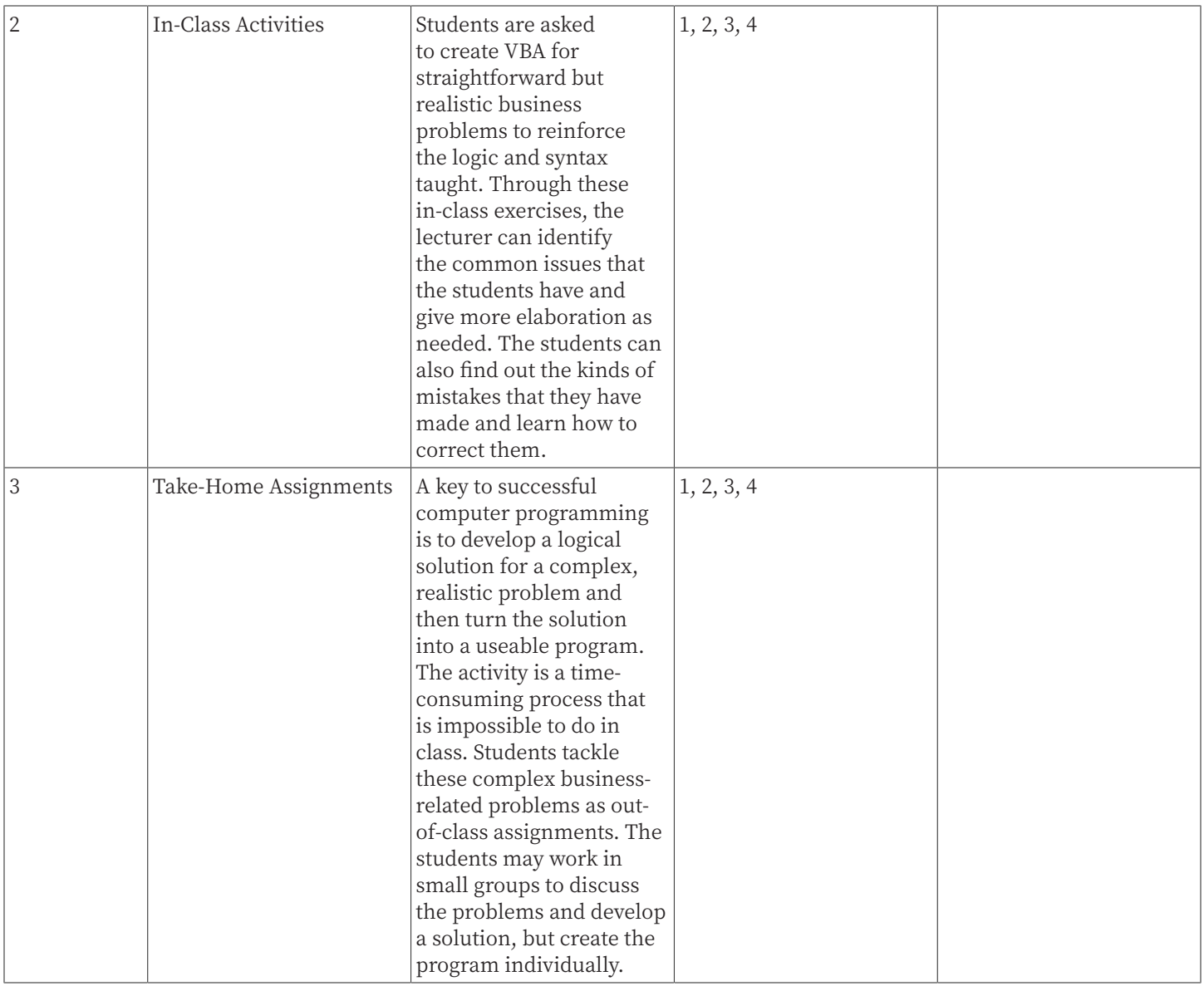

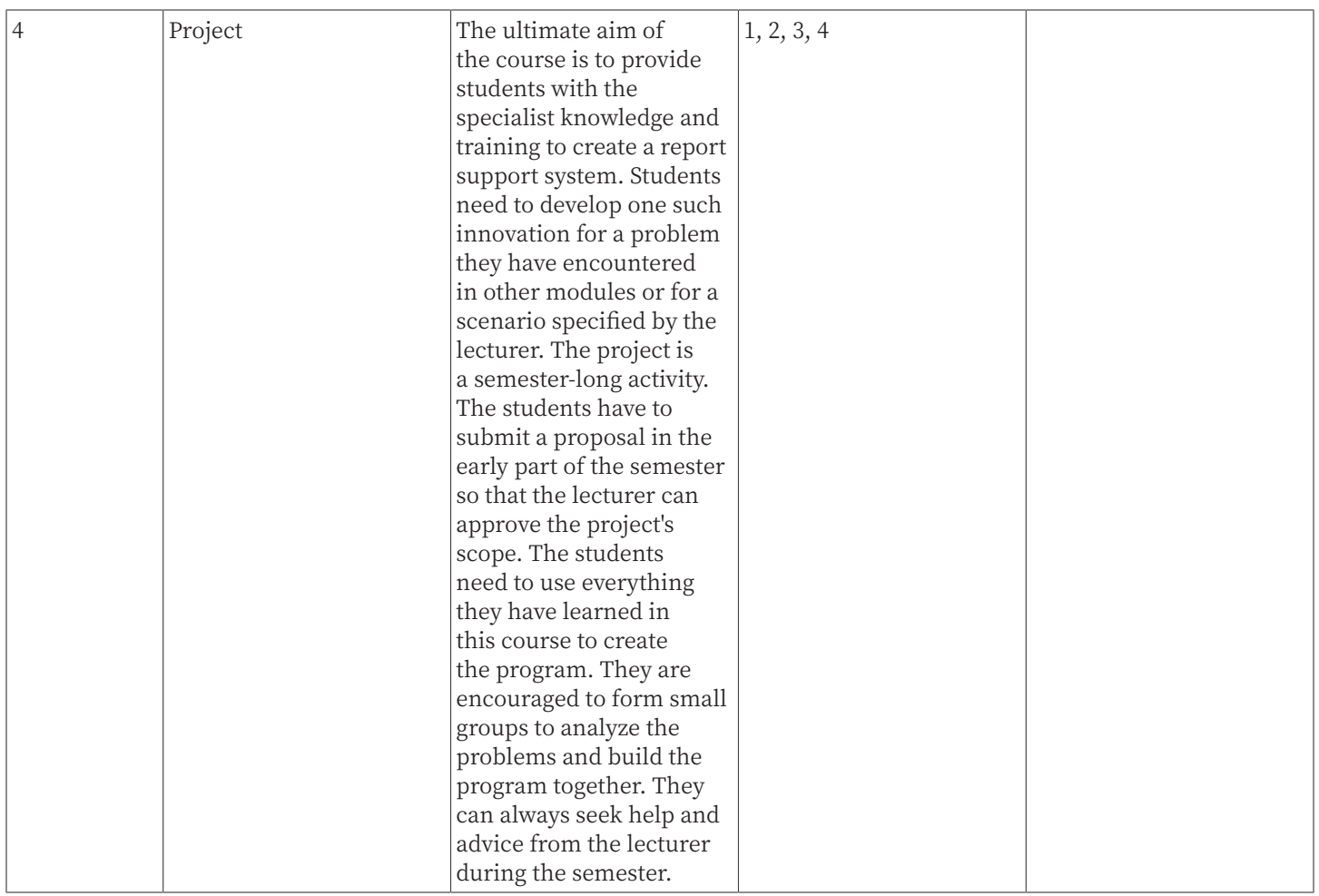

#### **Assessment Tasks / Activities (ATs)**

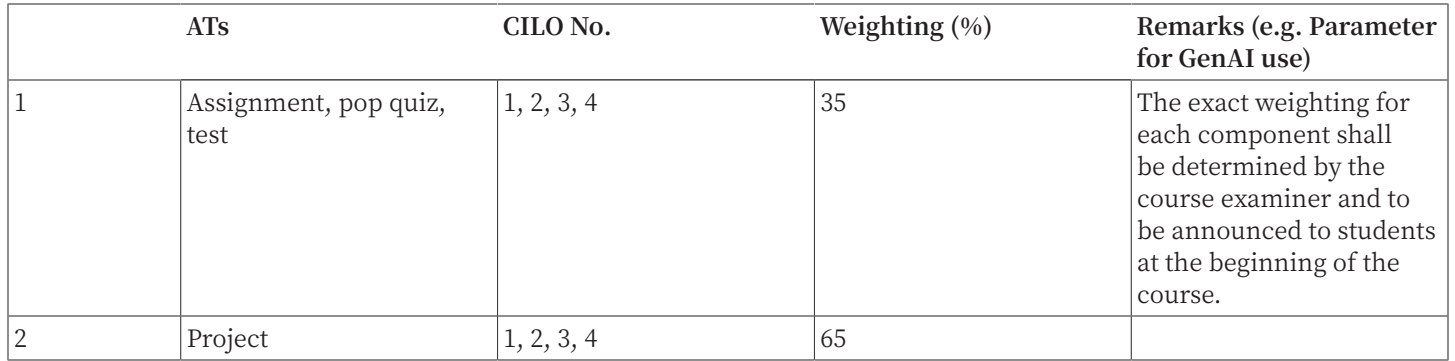

#### **Continuous Assessment (%)**

100

```
Examination (%)
```
0

#### **Assessment Rubrics (AR)**

**Assessment Task**

Assignment, pop quiz, test, and project

#### **Criterion**

Scores shall be awarded for each assessment task and project.

#### **Excellent (A+, A, A-)**

Demonstrated excellent ability to develop macros and report support system using all EXCEL VBA learned in lectures.

#### **Good (B+, B, B-)**

Demonstrated good ability to develop macros and report support system using all EXCEL VBA learned in lectures.

#### **Fair (C+, C, C-)**

Demonstrated moderate ability to develop macros and report support system using all EXCEL VBA learned in lectures.

#### **Marginal (D)**

Demonstrated basic ability to develop macros and report support system using all EXCEL VBA learned in lectures.

#### **Failure (F)**

Failed to demonstrate ability to develop macros and report support system using EXCEL VBA learned in lectures.

### **Part III Other Information**

#### **Keyword Syllabus**

#### **Programming with Excel VBA**

Basic programming syntax; Alternative selection structure; Repetition structures; VBA functions

#### **Excel User Form**

Create and manipulate UserForm controls in Excel.

#### **Working with Excel objects**

Workbooks object; Worksheets object; Range object; Chart object; Pivot Table object; Analysis ToolPak; Worksheet functions.

#### **Use Python as a supplement to Excel VBA**

Incoporate Python code in Excel VBA for reporting applications.

#### **Reading List**

#### **Compulsory Readings**

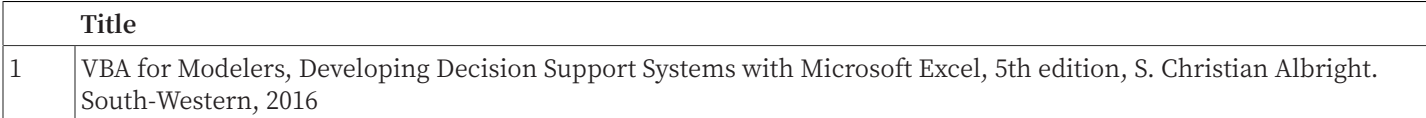

#### **Additional Readings**

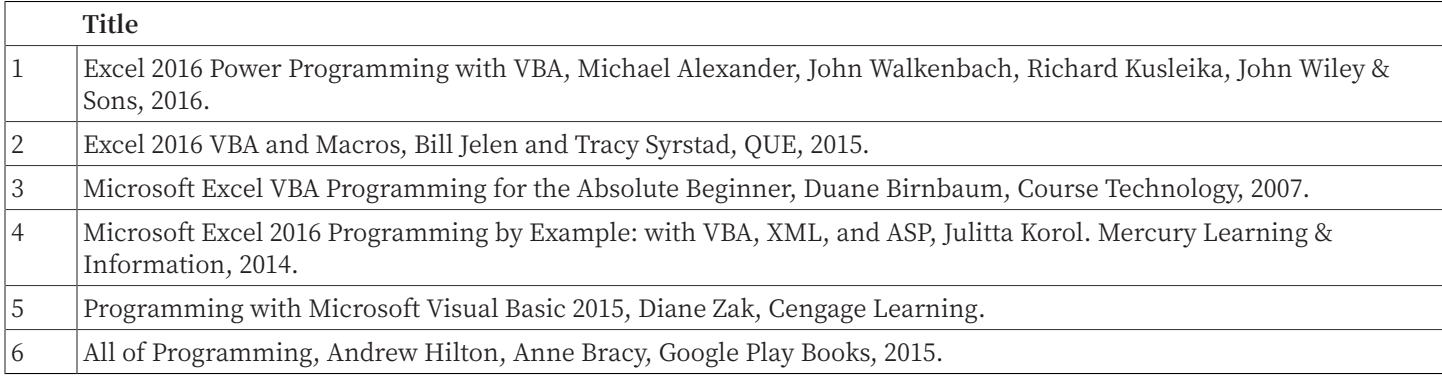

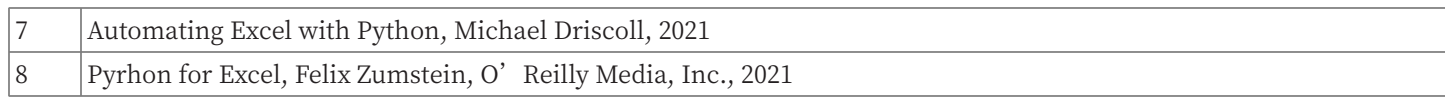